#### **Пояснительная записка**

Рабочая программа учебного курса «Информатика в играх и задачах» для 1-4 класса четырёхлетней начальной школы составлена на основе авторской программы А.В. Горячева «ИНФОРМАТИКА И ИКТ (ИНФОРМАЦИОННЫЕ И КОММУНИКАЦИОННЫЕ ТЕХНОЛОГИИ)» (для четырёхлетней начальной школы), М.:Баласс, 2014г.

Изучение программы проходит в 1-4 общеобразовательных классах **в рамках внеурочной деятельности (общеинтеллектуальное направление)**, в основе реализации Федерального государственного образовательного стандарта начального общего образования.

Реализация программы обеспечена УМК:

- *Горячев А.В., Горина К.И., Волкова Т.О. Информатика (Информатика в играх и задачах)1-4 класс. Учебник-тетрадь в 2-х частях.-М. : Баласс; Школьный дом. 2012год.*
- *Горячев А.В. Методическое пособие для учителя. 1-4 класс..-М. :Баласс; Школьный дом. 2012год.*
- *Горина К.И., Волкова Т.О. Поурочные разработки курса. 1-4 класс.*

Рабочая программа внеурочной деятельности предполагает следующие сроки изучения материала:

- $\checkmark$  1 класс-66 часа в год, 2 час в неделю;
- $\checkmark$  2 класс-68 часа в год, 2 час в неделю;
- $\checkmark$  3 класс-68 часа в год, 2 час в неделю;
- $\checkmark$  4 класс-68 часа в год, 2 час в неделю;

**Цель программы -** дать учащимся инвариантные фундаментальные знания в областях, связанных с информатикой, которые вследствие непрерывного обновления и изменения в аппаратных средствах выходят на первое место в формировании научного информационнотехнологического потенциала общества.

#### **Задачи:**

**-** развить умение проведения анализа действительности для построения информационной модели и ее изображения с помощью какого-либо системно-информационного языка;

- расширение кругозора в областях знаний, тесно связанных с информатикой;

- развитие у учащихся навыков решения логических задач и ознакомление с общими приемами решения задач.

#### **Общая характеристика учебного предмета**

К основным результатам изучения информатики в начальной общеобразовательной школе относятся:

- освоение учащимися системы базовых знаний, отражающих вклад информатики в формирование современной научной картины мира, роль информационных процессов в обществе, биологических и технических системах;
- овладение умениями применять, анализировать, преобразовывать информационные модели реальных объектов и процессов, используя при этом информационные и коммуникационные технологии, в том числе при изучении других школьных дисциплин;
- развитие познавательных интересов, интеллектуальных и творческих способностей путём освоения и использования методов информатики при изучении различных учебных предметов;
- воспитание ответственного отношения к соблюдению этических и правовых норм информационной деятельности;
- приобретение опыта использования информационных технологий в индивидуальной и коллективной учебной и познавательной, в том числе проектной, деятельности.

Особое значение пропедевтического изучения информатики в начальной школе связано с наличием в содержании информатики логически сложных разделов, требующих для успешного освоения развитого логического и алгоритмического мышления. С другой стороны, использование информационных и коммуникационных технологий в начальном образовании является важным

элементом формирования универсальных учебных действий обучающихся на ступени начального общего образования, обеспечивающим его результативность.

## **Личностные, метапредметные и предметные результаты освоения учебного курса** *Личностные результаты*

К личностным результатам освоения информационных и коммуникационных технологий как инструмента в учёбе и повседневной жизни можно отнести:

- критическое отношение к информации и избирательность её восприятия;
- уважение к информации о частной жизни и информационным результатам других людей;
- осмысление мотивов своих действий при выполнении заданий с жизненными ситуациями;
- начало профессионального самоопределения, ознакомление с миром профессий, связанных с информационными и коммуникационными технологиями.

#### *Метапредметные результаты*

**Регулятивные** универсальные учебные действия:

- планирование последовательности шагов алгоритма для достижения цели;
- поиск ошибок в плане действий и внесение в него изменений.

## **Познавательные** универсальные учебные действия:

- моделирование преобразование объекта из чувственной формы в модель, где выделены существенные характеристики объекта (пространственно-графическая или знаковосимволическая);
- анализ объектов с целью выделения признаков (существенных, несущественных);
- синтез составление целого из частей, в том числе самостоятельное достраивание с восполнением недостающих компонентов;
- выбор оснований и критериев для сравнения, сериации, классификации объектов;
- подведение под понятие;
- установление причинно-следственных связей;
- построение логической цепи рассуждений.

**Коммуникативные** универсальные учебные действия:

- аргументирование своей точки зрения на выбор оснований и критериев при выделении признаков, сравнении и классификации объектов;
- выслушивание собеседника и ведение диалога;
- признавание возможности существования различных точек зрения и права каждого иметь свою.

## **Предметные результаты**

## **1-й класс**

В результате изучения материала учащиеся *должны уметь*:

- находить лишний предмет в группе однородных;
- давать название группе однородных предметов;
- находить предметы с одинаковым значением признака (цвет, форма, размер, количество элементов и т. д.);
- находить закономерности в расположении фигур по значению одного признака;
- называть последовательность простых знакомых действий;
- находить пропущенное действие в знакомой последовательности;
- отличать заведомо ложные фразы;
- называть противоположные по смыслу слова.

## **2-й класс**

В результате изучения материала учащиеся *должны уметь*:

- предлагать несколько вариантов лишнего предмета в группе однородных;
- выделять группы однородных предметов среди разнородных и давать названия этим группам;
- разбивать предложенное множество фигур (рисунков) на два подмножества по значениям разных признаков;
- находить закономерности в расположении фигур по значению двух признаков;
- приводить примеры последовательности действий в быту, в сказках;
- точно выполнять действия под диктовку учителя;
- отличать высказывания от других предложений, приводить примеры высказываний, определять истинные и ложные высказывания.

## **3-й класс**

В результате изучения материала учащиеся *должны уметь*:

- находить общее в составных частях и действиях у всех предметов из одного класса (группы однородных предметов);
- называть общие признаки предметов из одного класса (группы однородных предметов) и значения признаков у разных предметов из этого класса;
- понимать построчную запись алгоритмов и запись с помощью блок-схем;
- выполнять простые алгоритмы и составлять свои по аналогии;
- изображать графы;
- выбирать граф, правильно изображающий предложенную ситуацию;
- находить на рисунке область пересечения двух множеств и называть элементы из этой области.

## **4-й класс**

В результате изучения материала учащиеся *должны уметь*:

- определять составные части предметов, а также состав этих составных частей;
- описывать местонахождение предмета, перечисляя объекты, в состав которых он входит (по аналогии с почтовым адресом);
- заполнять таблицу признаков для предметов из одного класса (в каждой ячейке таблицы записывается значение одного из нескольких признаков у одного из нескольких предметов);
- выполнять алгоритмы с ветвлениями; с повторениями; с параметрами; обратные заданному;
- изображать множества с разным взаимным расположением;
- записывать выводы в виде правил «если …, то …»; по заданной ситуации составлять короткие цепочки правил «если …, то …».

# **Содержание учебного курса**

## *1 класс (66ч)*

## **Вводный раздел . Компьютерная грамотность.**

Правила поведения и техника безопасности в кабинете ИВТ. Что умеет делать компьютер? Из чего состоит компьютер? Понятие и назначение курсора. Управление мышью. Клавиатура. Упражнения из серии «Ловкие ручки»

## **Формальное описание предметов.**

Выделение существенных признаков предмета. Выделение существенных признаков группы предметов: общее и особенное. Выявление закономерностей в расположении предметов. Понятие множества. Вложенность и пересечение множеств

#### **Введение в логику.**

Упражнения на развитие внимания. Логика и конструирование. Симметрия. Пропедевтика отрицания

Решение логических задач

## **Компьютерная грамотность** .

Краткая история создания. Назначение и принципы работы. Загрузка и порядок завершения работы. Удобства графического интерфейса. Рабочий стол. Панель задач. Окно — как основное понятие. Режимы работы окон. Типы окон. Структура окон различных типов. Представление о файловой системе. Каталоги. Папки. Поиск, копирование, перемещение, удаление файлов и папок. Буфер обмена. Работа с группой объектов.

## **Логика и информация . Информация.**

Что такое информация? Виды информации. Способы передачи и получения информации. Логические

концовки. Истинные и ложные высказывания, выводы из пары посылок; простейшие логические выражения с использованием связок "и", "или", "не", "найдется", "для всех". Кодирование и декодирование информации.

#### **Алгоритмы и исполнители.**

Понятие алгоритма и исполнителя. Примеры алгоритмов. Алгоритмы в математике и русском языке. Способы записи алгоритмов. Работа в алгоритмической среде.

#### **Повторение .**

## **Содержание учебного курса** *2 класс (68ч)*

## **Введение**

Правила техники безопасности при работе с компьютером и в кабинете информатики.

#### **Виды информации и действия с ней.**

Понятие информации, виды информации. Получение, хранение, передача и обработка информации. Кодирование информации. Игра «открытие видов информации».

## **Знакомство с компьютером**

Знакомство с компьютером. Роль компьютера в жизни человека. Диагностика ИКкомпетентности учащихся. Основные устройства компьютера, их взаимодействие Функции и управление компьютерной мышью. Клавиши клавиатуры, значение клавиатуры и ее функции. Элементы операционной системы

#### **Учимся рисовать**

Графический редактор Paint. Панель опций, панель инструментов, палитра, область выделения. Разработка и редактирование изображения. Копирование, печать рисунков. Проведение игры «Сказочное существо».

#### **Создаем текст**

Программа **WORD,** окно программы, элементы окна, программы, документа.

Ввод текста, непечатаемые знаки, отмена, возврат и повтор действий, параметры шрифта, цвет текста, применение эффектов, текст- объявление. Создание текста поздравительной открытки. Выделение, копирование, перемещение, удаление текста, редактирование текста. Автофигуры, вставка и редактирование рисунков, надписи Word Art. Проведение игры «Путешествие в страну Зазеркалье»

#### **Множество**

Понятие множество. Элементы множества. Сравнение множеств. Отображение множеств. Вложенные множества. Пересечение и объединение множеств.

#### **Графы**

Что такое графы. Игра «Выращивание дерева».

#### **Интернет и его возможности**

Информация в жизни человека, интернет, его роль в жизни человека. Программы поиска информации, панели инструментов, открытие окна, завершение работы в программе. Копирование текста, рисунка, сохранение и редактирование информации. Защита компьютера. Вирусы и антивирусы.

#### **Создаем презентацию**

Программа Power Point, слайд, мультимедийная презентация. Панель инструментов, сохранение документа, завершение работы. Создание презентации, добавление текста, оформление слайда, изменение дизайна.

Настройка анимации, вставка фигур. Создание собственной презентации на заданную тему.

#### **Алгоритмика**

Понятие алгоритма. Виды алгоритмов. Исполнитель алгоритмов. Написание алгоритма. Игра «Кто исполнитель?».

#### **Компьютерные игры**

Основные жанры компьютерных игр. Классификация компьютерных игр по количеству игроков. Работа с развивающими компьютерными играми

#### **Содержание учебного курса** *3-й класс (68 ч)*

#### **Повторение пройдённого во 2 классе**

Правила поведения и ТБ в кабинете ИВТ. Человек и информация. Источники и приемники информации. Искусственные и естественные источники информации. Носители информации. Что мы знаем о компьютере?

#### **Действия с информацией**

Немного истории о действиях с информацией. Сбор информации. Представление информации. Кодирование информации. Декодирование информации. Хранение информации. Обработка информации.

#### **Объект и его характеристика**

Объект. Имя объекта. Общие и отличительные свойства. Существенные свойства и принятие решения. Элементный состав объекта. Действия объекта. Отношения между объектами.

#### **Информационный объект и компьютер**

Информационный объект и смысл. Документ как информационный объект. Электронный документ и файл. Текст и текстовый редактор. Схема и карта. Число и программный калькулятор.

## **Таблица и электронная таблицы**

Таблица и электронная таблицы. Повторение

## **Содержание учебного курса**

*4-й класс (68 ч)*

## **Повторение пройдённого во 3 классе**

Правила поведения и ТБ в кабинете ИВТ. Человек и информация. Источники и приемники информации. Искусственные и естественные источники информации. Носители информации. Что мы знаем о компьютере?

## **Действия с информацией**

Немного истории о действиях с информацией. Сбор информации. Представление информации. Кодирование информации. Декодирование информации. Хранение информации. Обработка информации.

## **Объект и его параметры**

Объект и его свойства. Имя объекта. Отношения между объектами. Общие и отличительные свойства. Существенные свойства и принятие решения. Компьютер как система.

#### **Мир понятий**

Мир понятий. Деление понятий. Обобщение понятий. Отношения между понятиями.

#### **Модели**

Модель объекта . Текстовая и графическая модели.

#### **Алгоритмика**

Алгоритм как модель действий. Формы записи алгоритмов. Виды алгоритмов. Исполнитель алгоритма. Компьютер как исполнитель. Кто кем и зачем управляет.

## **Управление**

Управляющий объект и объект управления. Цель управления. Управляющее воздействие. Средство управления. Результат Урок-Игра "Веселые задачи"управления. Урок-игра "Юный гений". Итоговая контрольная работа.

#### **Тематическое планирование 1 класс**

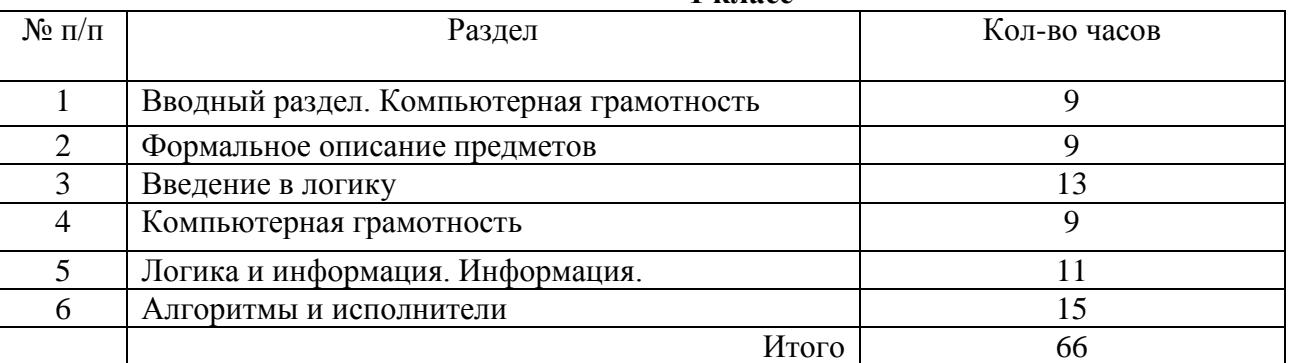

#### **Тематическое планирование**

**2 класс**

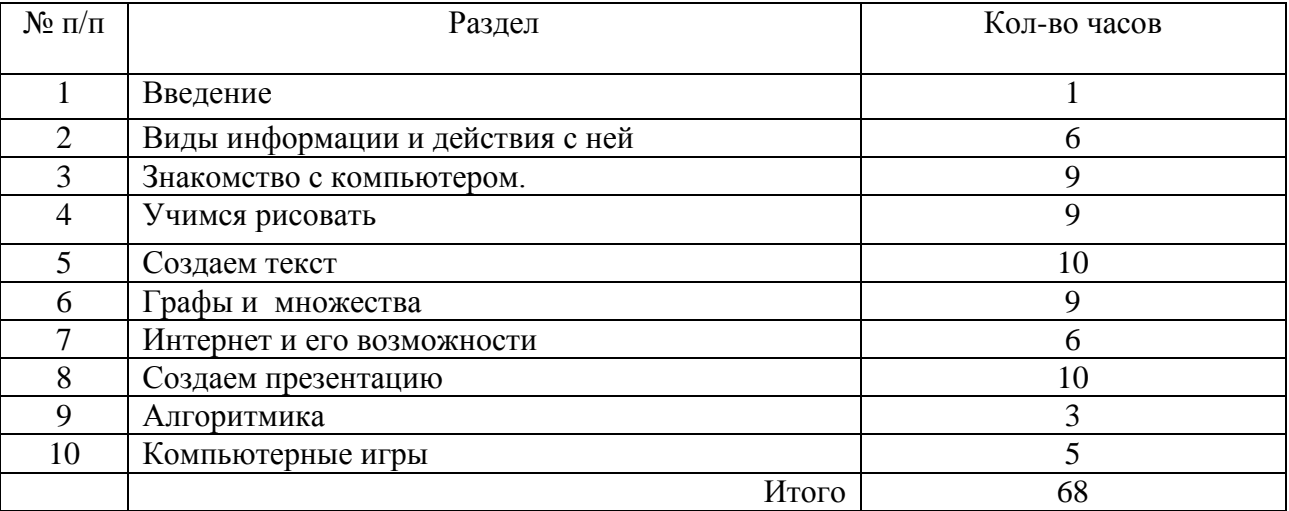

## **Тематическое планирование**

**3 класс**

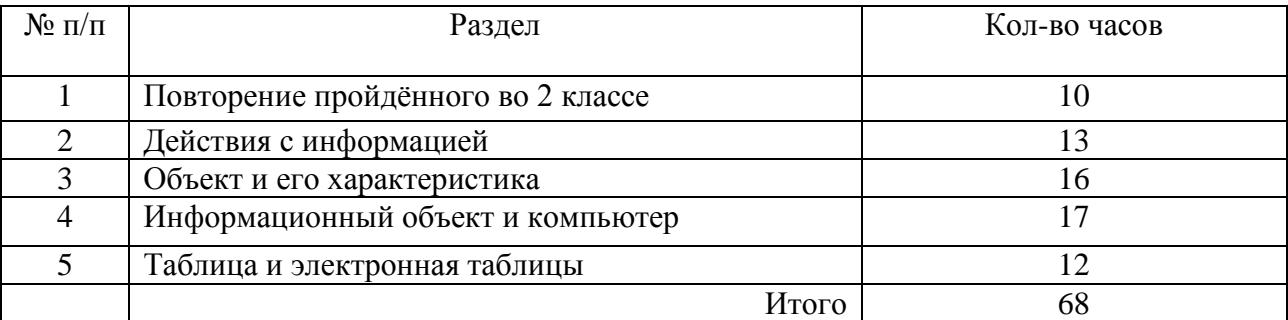

## **Тематическое планирование класс**

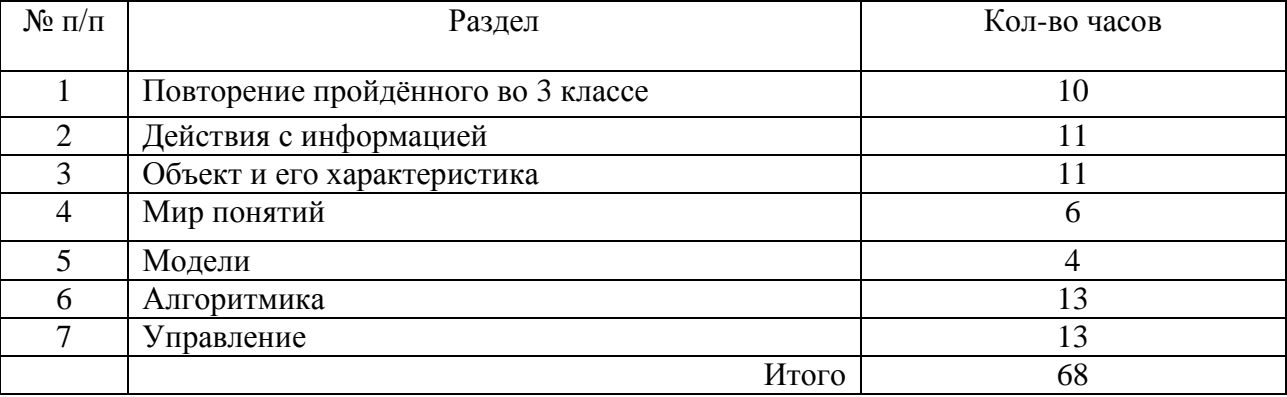

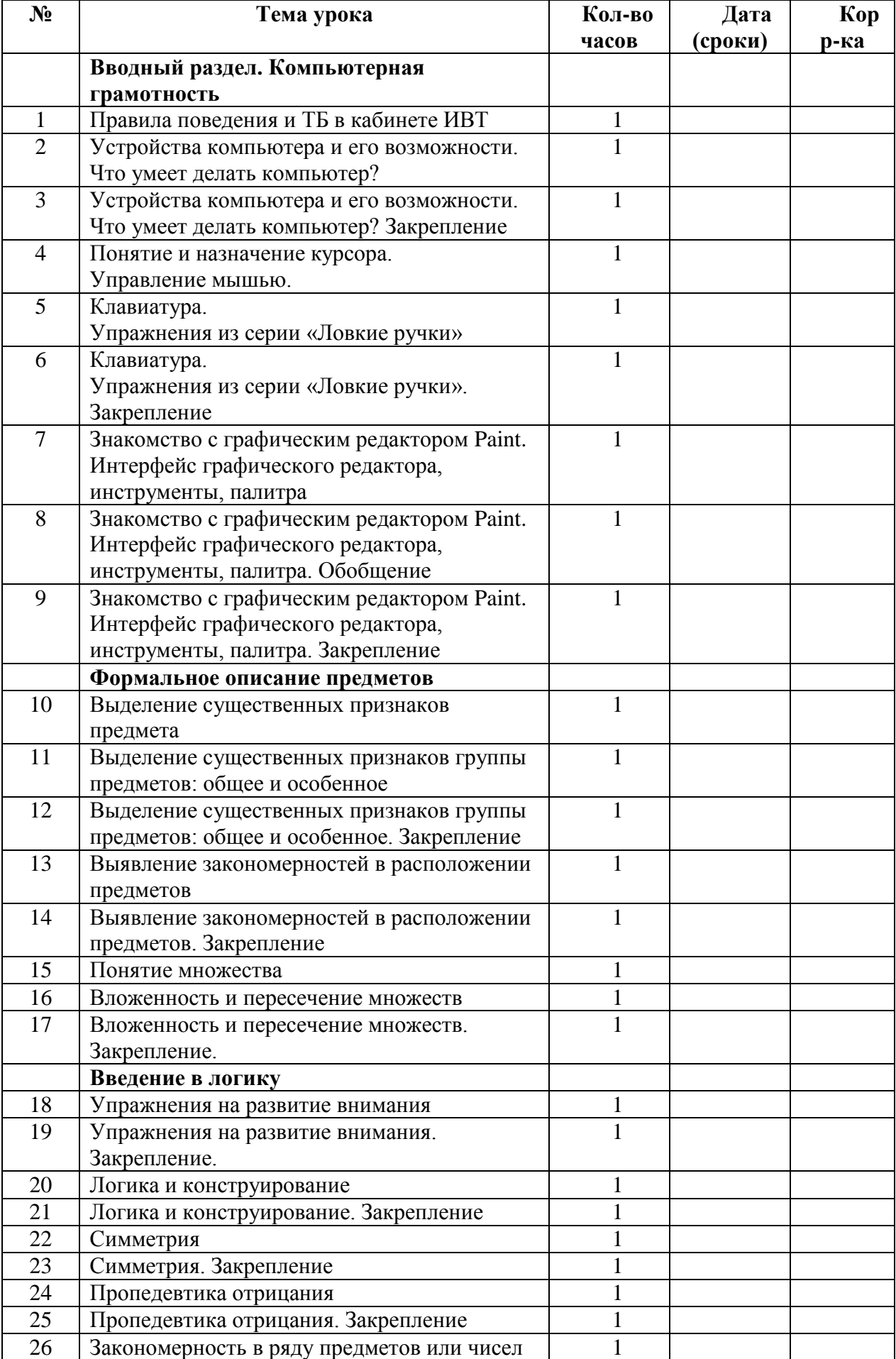

## **1 класс, 2 часа в неделю (66 часов)**

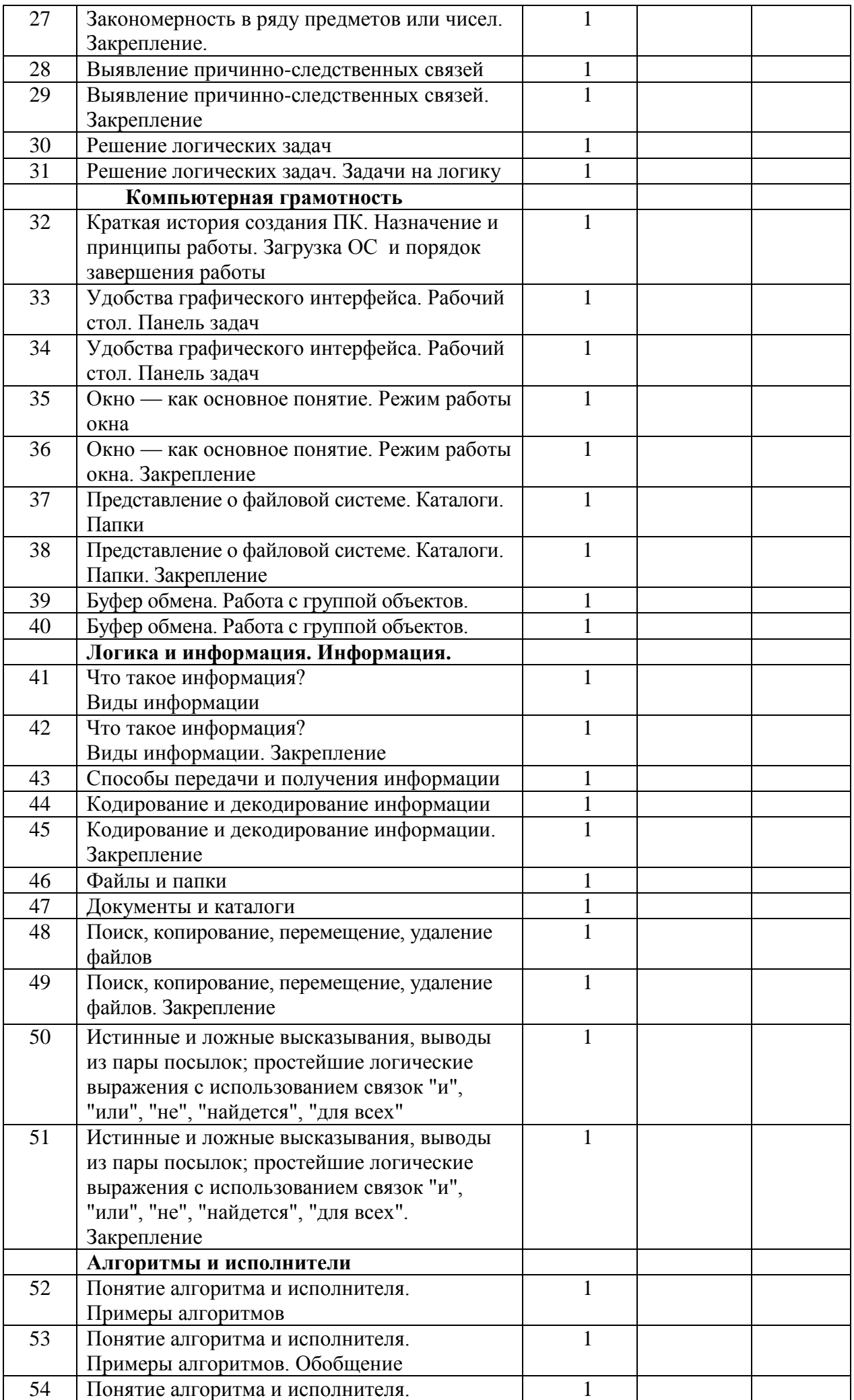

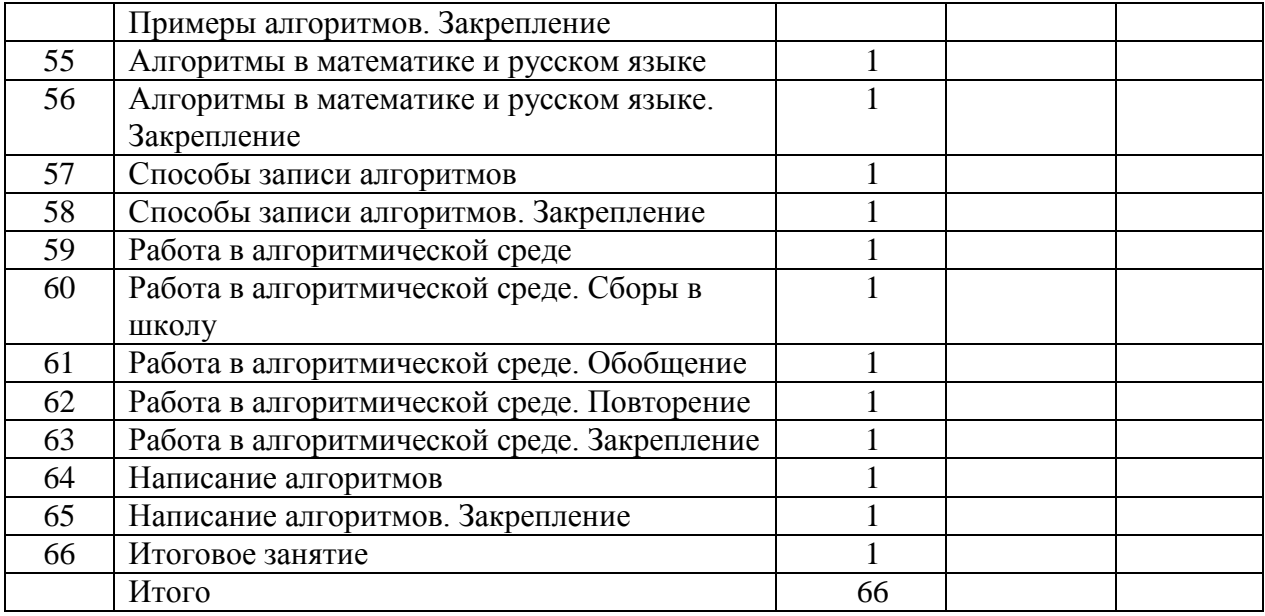

**2 класс, 2 часа в неделю ( 68часов )**

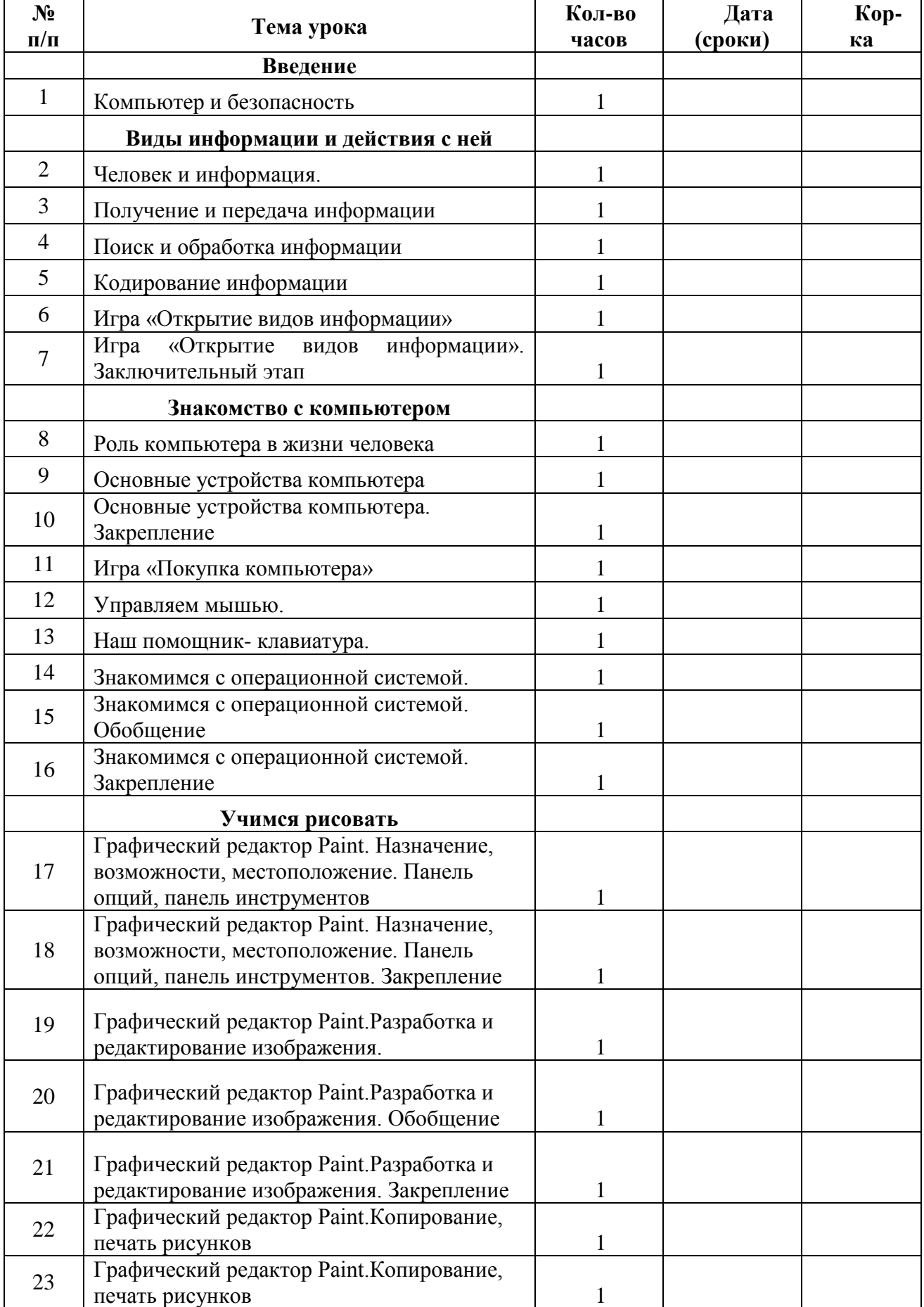

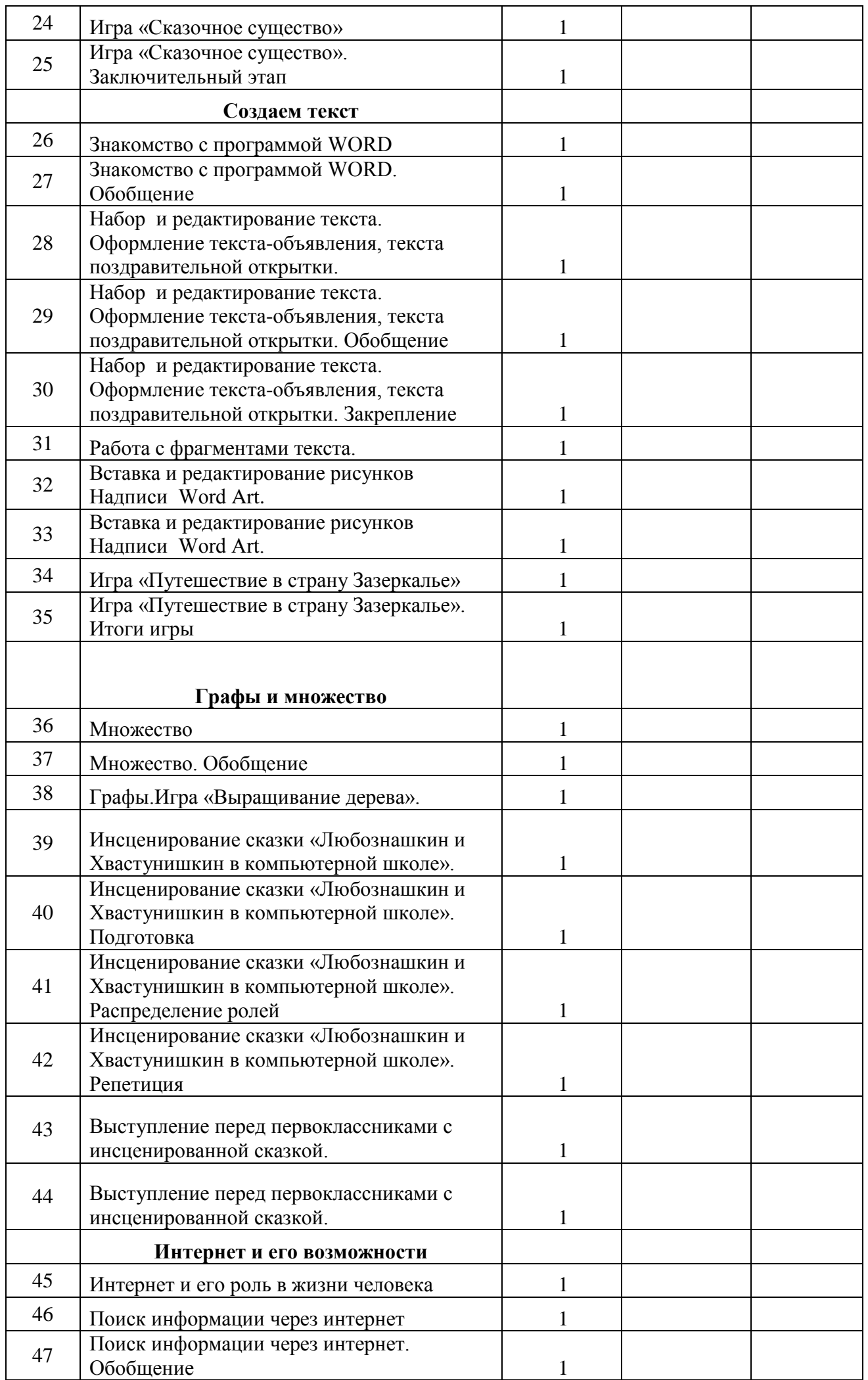

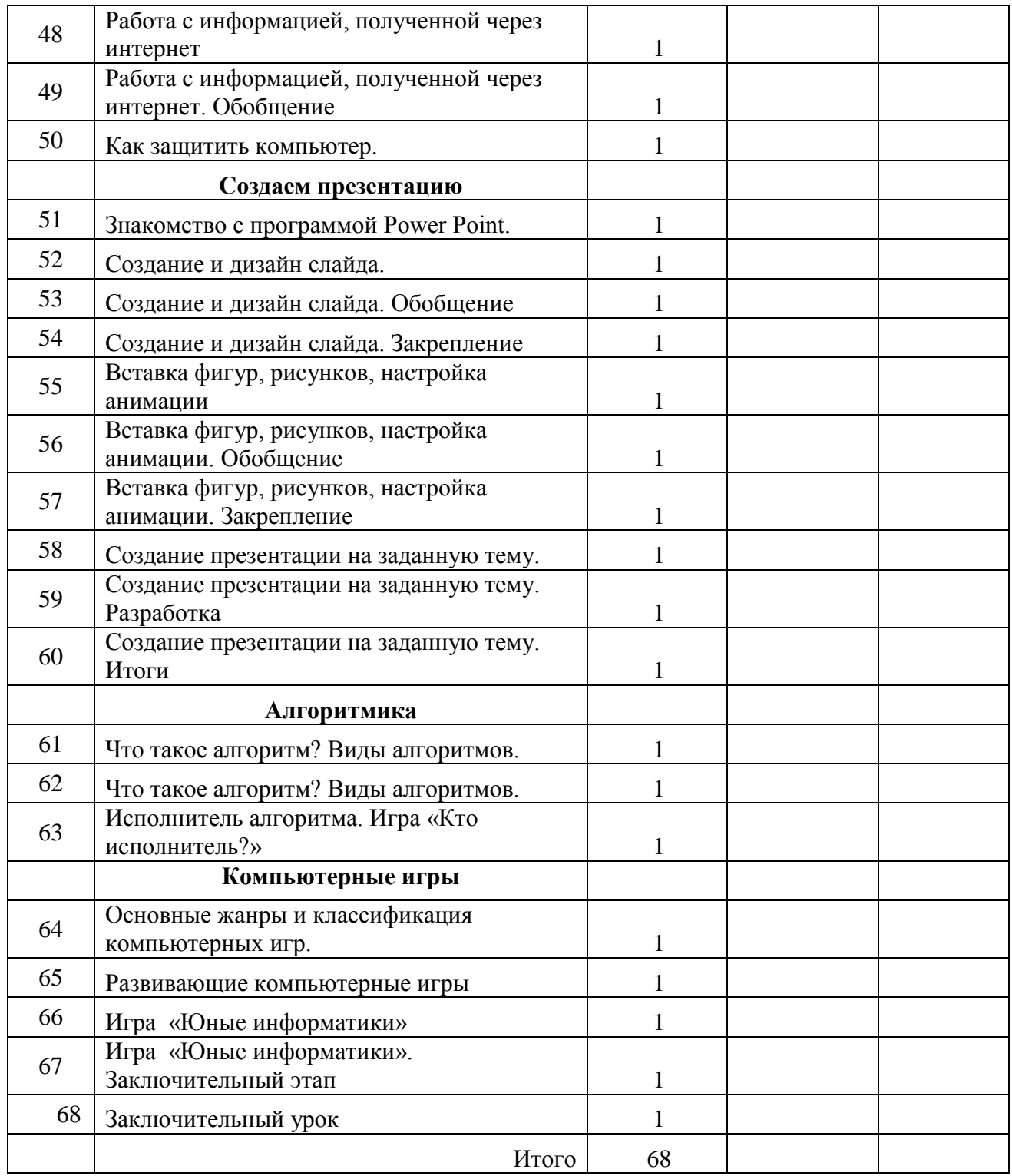

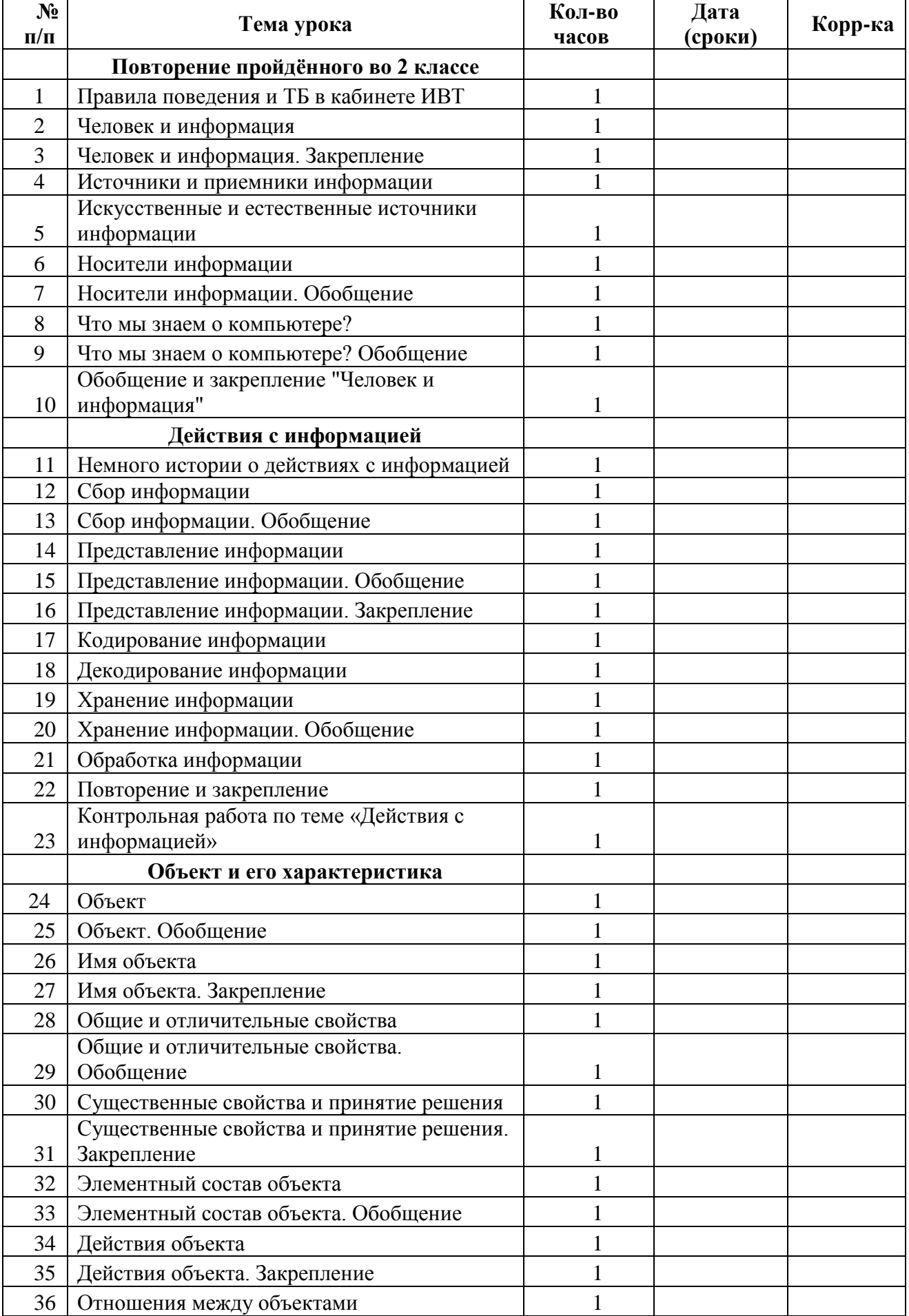

# **3 класс, 2 часа в неделю ( 68часов )**

 $\overline{a}$ 

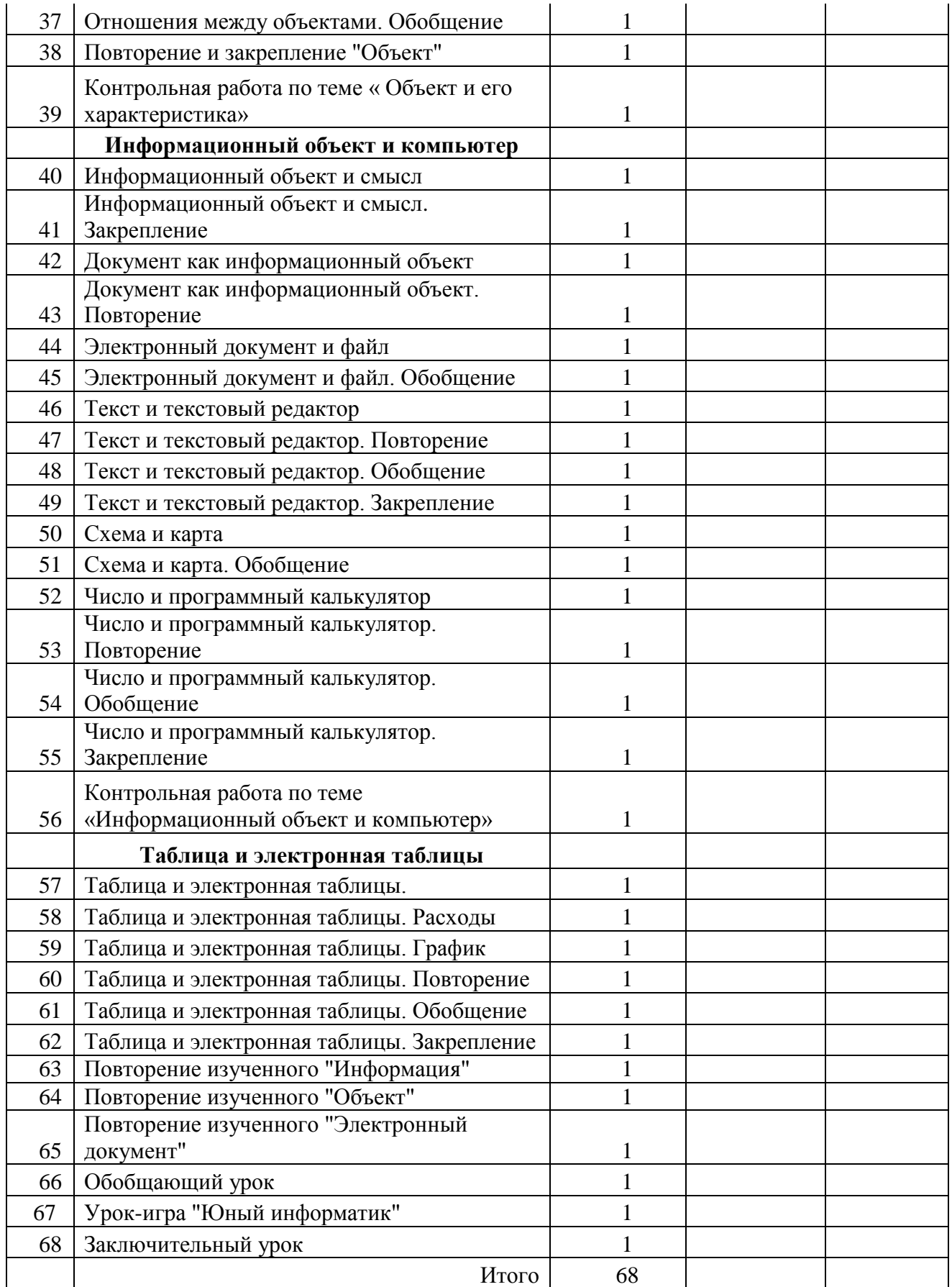

<u> 1989 - Johann Stoff, deutscher Stoffen und der Stoffen und der Stoffen und der Stoffen und der Stoffen und de</u>

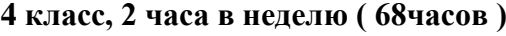

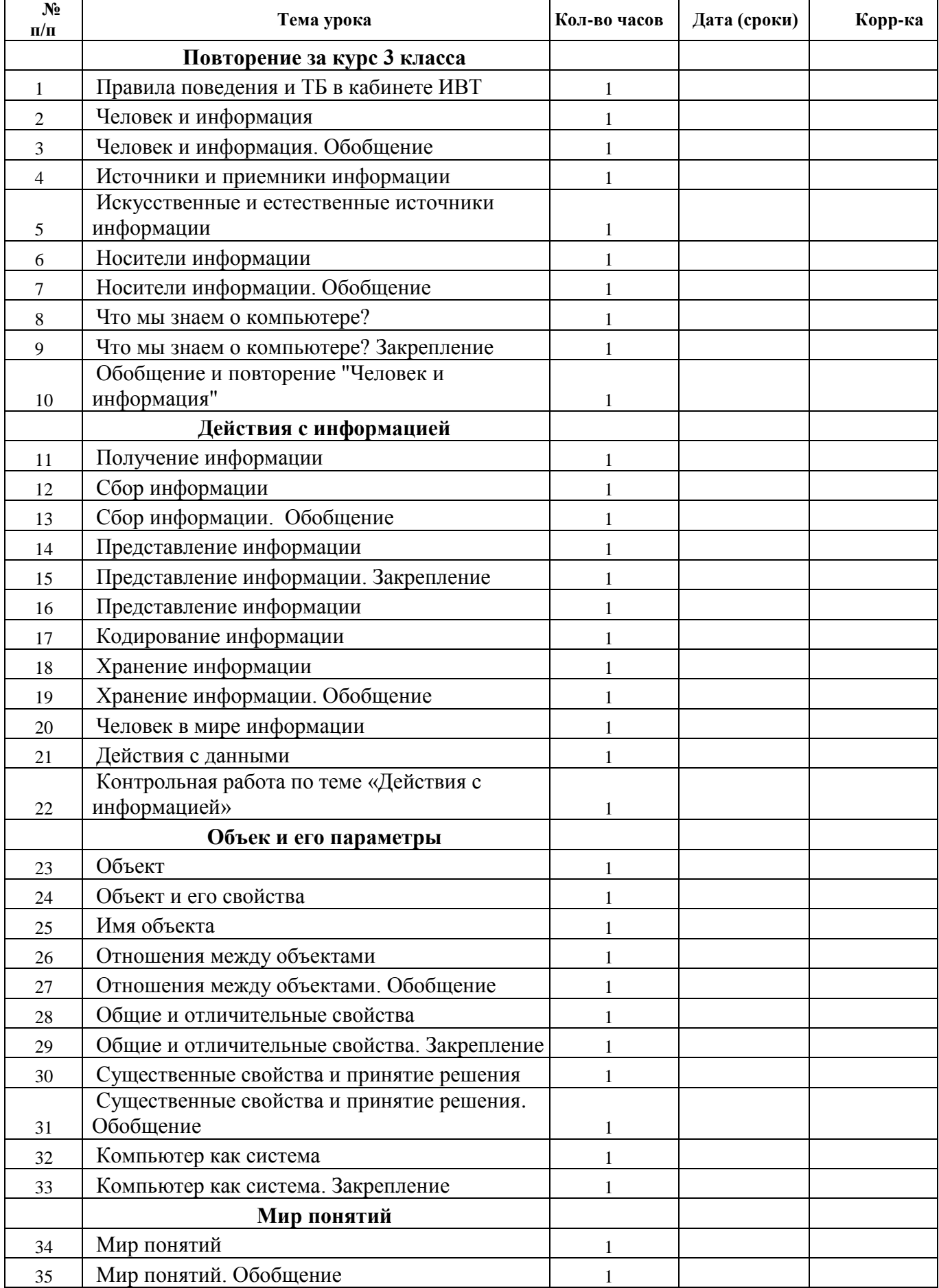

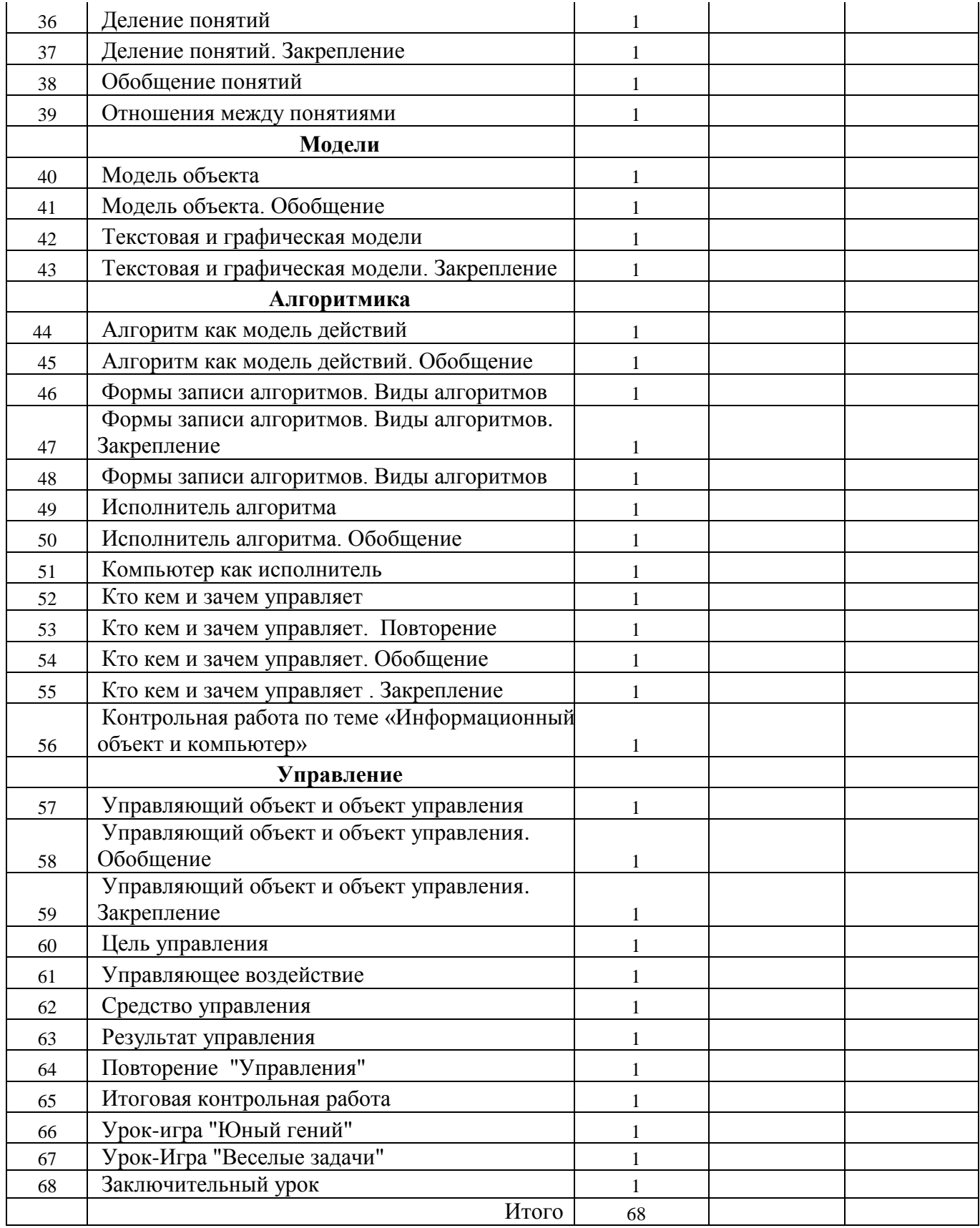

## 1. **Учебно-методическая литература**:

- Образовательная система «Школа 2100»: сборник программ М.: Баллас, 2013.
- А.В.Горячев, Т.О.Волкова, К.И.Горина, «Информатика в играх и задачах». 1-4 классы. Методические рекомендации для учителя», Москва «Баласс».2013г.
- А.В.Горячев и др. Учебник-тетрадь «Информатика в играх и задачах» 1-4 классы. Москва «Баласс».2013-2014г.